## AEC (UK) BIM Protocol for Bentley AECOsim Building Designer Model Validation **Checklist**

*Implementing UK BIM Standards for the Architectural, Engineering and Construction industry.*

Version 2.0 September 2012 A checklist for model validation.

## *AEC (UK) BIM Protocol for Bentley AECOsim Building Designer Model Validation Checklist*

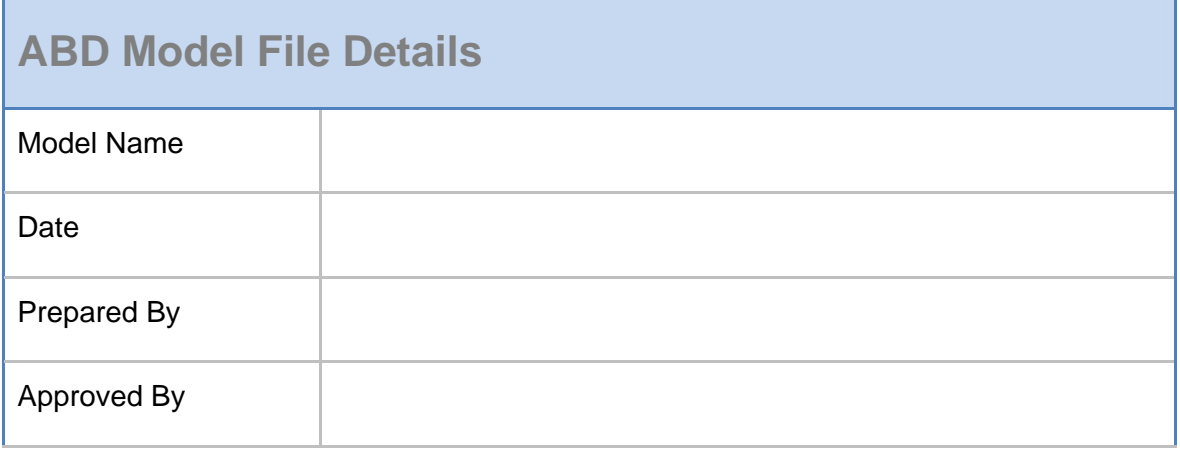

Model Preparation provides a guide for preparing the model prior to validation. The list can also be referred to for continued model management.

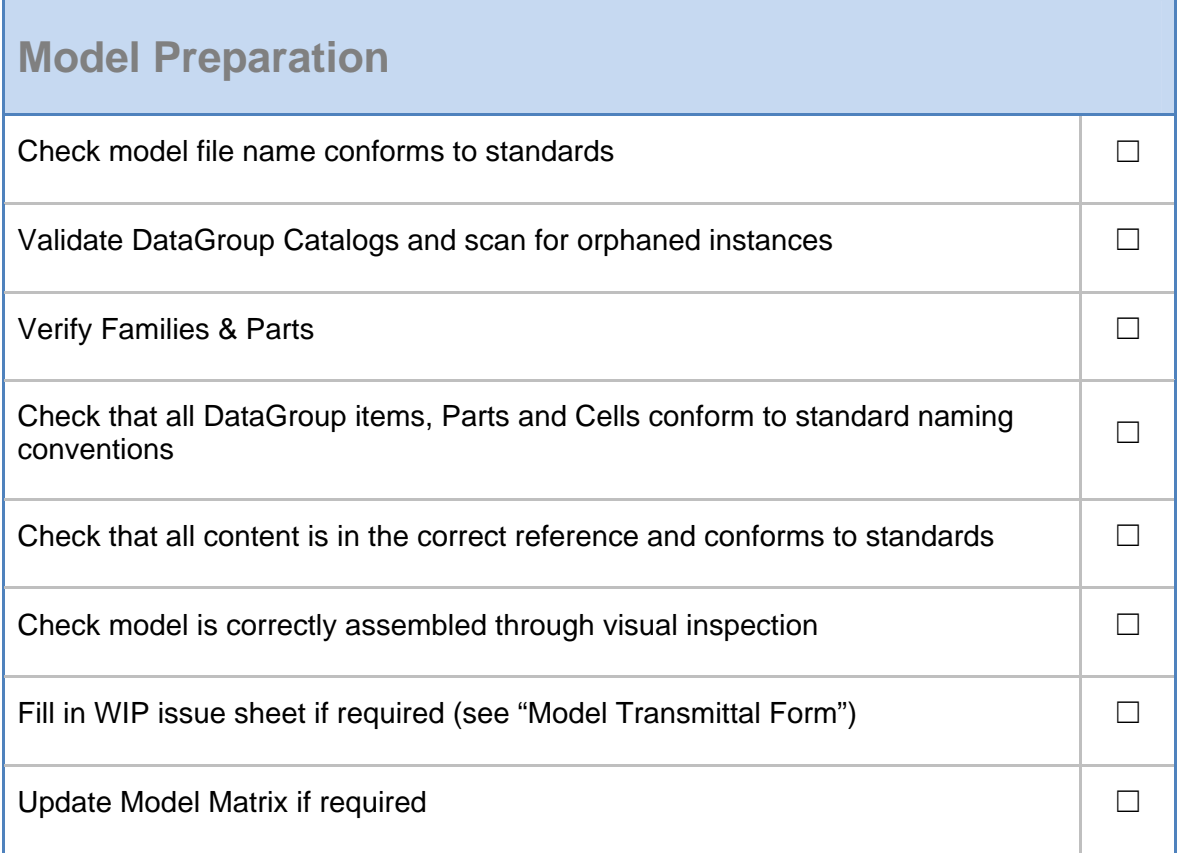

Update revision in file properties **◯**  □

Validation of the model provides a guide for certifying the model file for issue, the intention being that the recipients of the model know that the file is fit for use and will not require additional work to fit within the project framework.

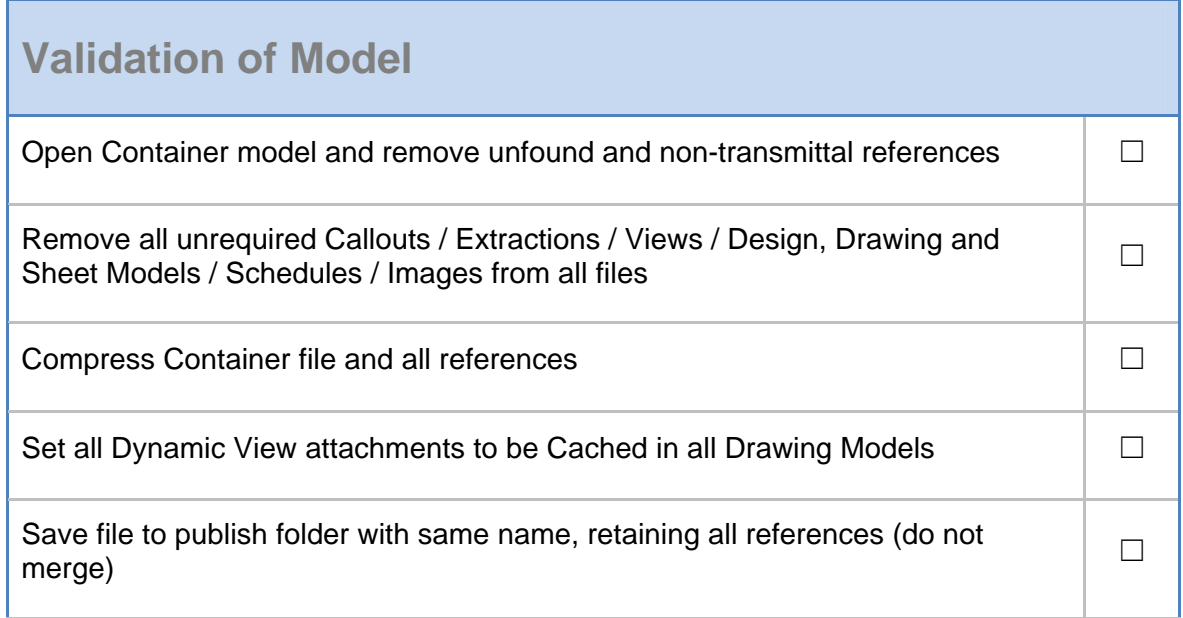